# STAT 516 sp 2024 exam 02

75 minutes, no calculators or notes allowed

#### 1. Multiple linear regression

Consider fitting on a data set the multiple linear regression model  $Y_i = \beta_0 + \beta_1 x_{i1} + \dots + \beta_n x_{inn} + \dots + \beta_n x_{nn} + \dots + \beta_n x_{n$  $\beta_p x_{ip} + \varepsilon_i$ , for i = 1, ..., n, where the  $\varepsilon_i$  are independent Normal $(0, \sigma^2)$  error terms and the  $x_{ij}$ are predictor values.

Suppose the data set has p = 15 predictors, but you do not believe all of them are important, so you decide to search for a good model which does not use all 15 predictors.

- (a) Suppose you wish to compare all possible models that one can build from the 15 predictors. How many models will you need to fit?
  - tors. How many models will you need to fit? 15, which is an enormous number! Each predictor is "in" or "out", and there are 2x2x2 ... x2 seguences of "in" and "out".
- (b) Instead of considering all possible models, you decide to start with the model which uses all the predictors and then to remove one predictor at a time according to some criterion. What is the name for such an approach to model selection?

backwards stepwise selection. is celled This

(c) Give the name of a criterion for comparing models and explain how to use it.

Akaike's Information Criterion (AIC) is a criterion for comparing models. If you compate it on two models, the model with a smeller AIC is "better".

(d) Explain why one would wish to discard some of the 15 predictors. Why not just leave all of 15 of them in the model?

### 2. One-way ANOVA

A study recorded the tensile strengths of sheet metal specimens sampled from four suppliers. A manufacturer wishes to know whether the mean tensile strength differs across these suppliers.

To answer the manufacturer's question, you fit the model

$$Y_{ij} = \mu + \tau_i + \varepsilon_{ij}, \quad i = 1, \dots, a, \quad j = 1, \dots, n,$$

where the  $\varepsilon_{ij}$  are independent Normal $(0, \sigma^2)$  random variables.

Here is some R output:

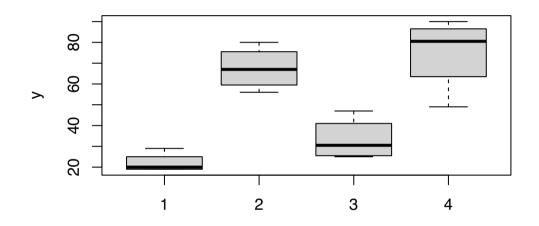

supp

lm\_out <- lm(y ~ supp, data = tensile)
lm\_out</pre>

Call:

lm(formula = y ~ supp, data = tensile)

Coefficients:

| (Intercept) | supp2 | supp3 | supp4 |
|-------------|-------|-------|-------|
| 22.00       | 45.50 | 11.25 | 53.00 |

```
# summary(lm_out)
# anova(lm_out)
plot(lm_out, which = 1)
```

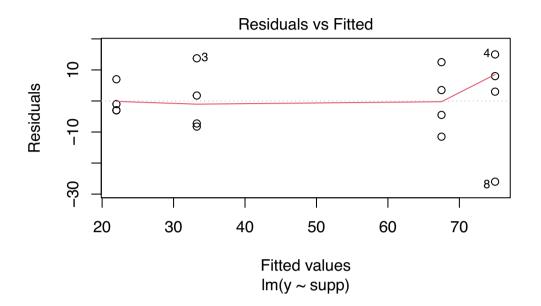

```
plot(lm_out, which = 2)
```

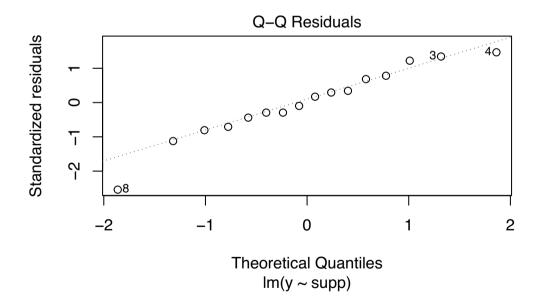

(a) Give a and n for these data.

4 a = n = 4  $\mathbf{3}$ 

(b) Give each of the treatment group means  $\bar{Y}_{i.}$  for i = 1, 2, 3, 4 using the estimated model coefficients (you do not need a calculator to do this).

 $\overline{Y_{1.}} = 22.00$  $\overline{Y_{2.}} = 22.00 + 45.50 = 67.50$  $\overline{Y_{2.}} = 22.00 + 53.00 = 75.00$  $\overline{Y_{2.}} = 22.00 + 53.00 = 75.00$ 

(c) Each value listed below appears in the ANOVA table for these data.

15 7978.2 19.044 139.65 12 1675.7  $7.401 \times 10^{-5}$  2659.40 3 9653.9 Stot

Put each value in the right place (you do not need a calculator to do this):

| Source   | Df | SS     | MS     | F value | p-value      |
|----------|----|--------|--------|---------|--------------|
| Supplier | 3  | 7977.2 | 2659.4 | 19.044  | 7.401 × 10-5 |
| Error    | 12 | 1675.7 | 139.65 |         |              |
| Total    | 15 | 9653.9 |        |         |              |

(d) State whether you think the model assumptions are satisfied by these data. Write a couple of sentences. If you do not think the assumptions are satisfied, give some advice about what to do.

(e) Write down the null hypotheses for which the F value in the ANOVA table serves as a test statistic. ALSO state whether you reject the null hypothesis with these data.

This is the null hypothesis  
Ho: 
$$\mu_1 = \mu_2 = \mu_3 = \mu_4$$
,  
where  $\mu_1, \mu_2, \mu_3, and \mu_4$  are the treatment group means.  
Since the product is very smill (4.401 × 10<sup>-5</sup>), we  
would reject the and conclude that not all the  
treatment means are the same.  
4

(f) Assuming the assumptions are satisfied, write (three or four sentences) an interpretation of the output of the plot below. What can you tell the manufacturer about the differences in mean tensile strength between the four manufacturers? Does a ranking of the suppliers emerge? Can you relate this picture to the boxplots shown earlier in this question? Address such questions in your answer.

Tukey\_out <- TukeyHSD(aov(y~supp,data=tensile))
plot(Tukey\_out)</pre>

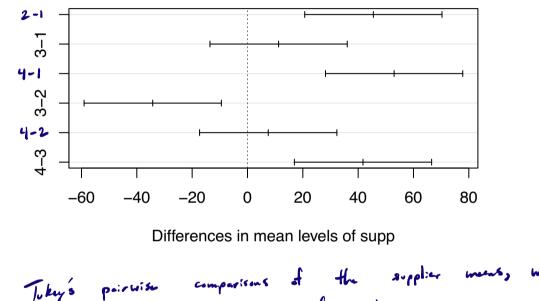

# 95% family-wise confidence level

Tu key's From greater than and 2 e. 4 H.+ 6.+ 3, supplies and 1 diffe 0, 4 md 2 th.t ł Bay de Her. might expect from the seem to separate the 3 th.t I what we the confirms boxplots, which seem to them two groups. This side into 5

## 3. Two-way factorial design

Fifty-four rats were randomly assigned to receive one of nine diets such that six rats were assigned to each diet. All combinations of three grain types (sorghum, high-lysine sorghum, millet) and three preparations (whole; decorticated; decorticated, boiled, and soaked) comprised the nine diets. The response for each rat is a biological measurement taken after the rat was fed the diet for some amount of time.

head(diet,n=12)

. .

|    | grain | prep   | bioval |
|----|-------|--------|--------|
| 1  | sorgh | whole  | 40.61  |
| 2  | sorgh | whole  | 56.78  |
| 3  | sorgh | whole  | 69.05  |
| 4  | sorgh | whole  | 39.90  |
| 5  | sorgh | whole  | 55.06  |
| 6  | sorgh | whole  | 32.43  |
| 7  | sorgh | decort | 74.68  |
| 8  | sorgh | decort | 56.33  |
| 9  | sorgh | decort | 71.02  |
| 10 | sorgh | decort | 53.35  |
| 11 | sorgh | decort | 41.43  |
| 12 | sorgh | decort | 33.00  |

boxplot(bioval ~ grain + prep, data = diet)

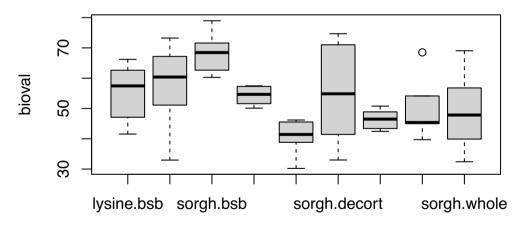

grain : prep

boxplot(bioval ~ prep, data = diet)

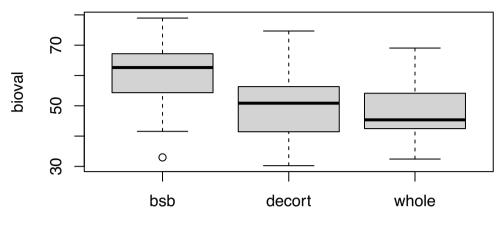

prep

```
boxplot(bioval ~ grain, data = diet)
```

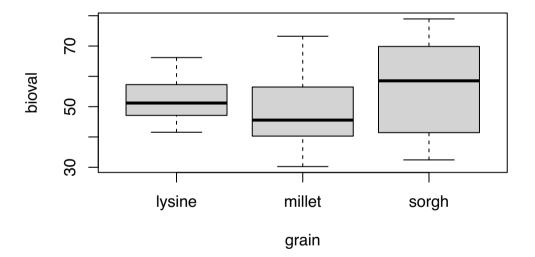

Consider modeling the data with the two-way treatment effects model

 $Y_{ijk}+\mu+\tau_i+\gamma_j+(\tau\gamma)_{ij}+\varepsilon_{ijk},\quad i=1,\ldots,a,\quad j=1,\ldots,b,\quad k=1,\ldots,n_{ij},$  where the  $\varepsilon_{ijk}$  are independent  $\mathrm{Normal}(0,\sigma^2)$  random variables.

(a) Let the grain type be factor A and the preparation type be factor B. Give a and b as well as  $n_{ij}$  for all i, j.

q=3h=3h=3 $n_{ij}=n=6$  for all i,j.

(b) Use the estimated coefficients (printed below) from the two-way treatment effects model to compute the mean of the responses in the group of rats fed the diet at the factor level combination sorghum  $\times$  whole.

lm\_out <- lm(bioval ~ grain + prep + grain:prep, data = diet)
lm\_out</pre>

```
Call:
lm(formula = bioval ~ grain + prep + grain:prep, data = diet)
```

```
Coefficients:
```

| (Intercept)           | grainmillet           | grainsorgh             |
|-----------------------|-----------------------|------------------------|
| 55.397                | 2.145                 | 12.997                 |
| prepdecort            | prepwhole             | grainmillet:prepdecort |
| -1.102                | -8.982                | -15.833                |
| grainsorgh:prepdecort | grainmillet:prepwhole | grainsorgh:prepwhole   |
| -12.323               | 1.127                 | -10.440                |

(c) Fill in the missing Df values in the ANOVA table below.

|             | Source | Df | SS           | MS        | F value | p value |
|-------------|--------|----|--------------|-----------|---------|---------|
| 3-1         | A      | 2  | $SS_A$       | $MS_A$    | 2.9334  | 0.06346 |
| 3-1         | В      | 2  | $SS_B$       | $MS_B$    | 7.3265  | 0.00176 |
| (3-1) (3-1) | AB     | 4  | $SS_{AB}$    | $MS_{AB}$ | 1.8531  | 0.13533 |
| 3.3(6-1)    | Error  | 45 | $SS_{Error}$ | 105.89    |         |         |
| 3.3.6-1     | Total  | 53 | $SS_{Tot}$   |           |         |         |

(d) In light of the results in the ANOVA table give a careful interpretation of the plot below (more than one sentence).

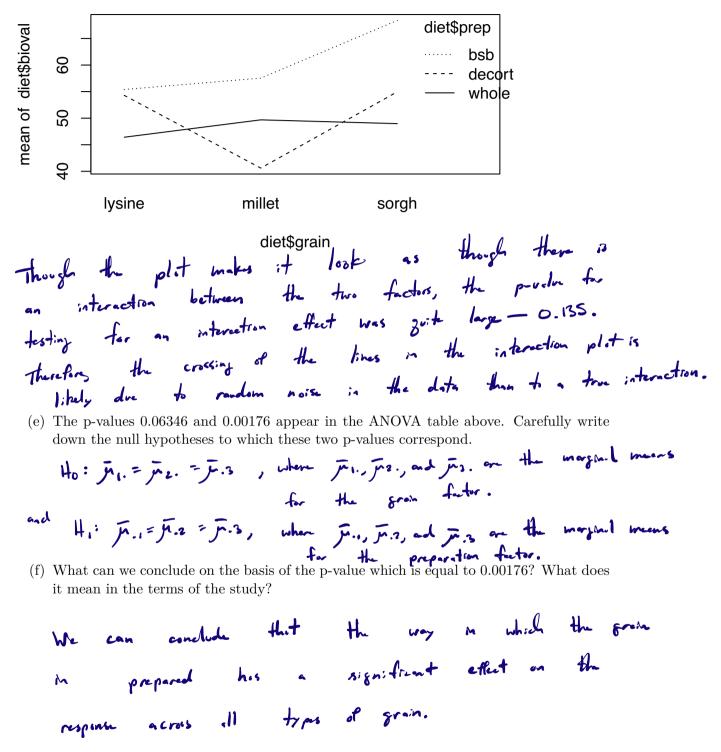

(g) Explain in detail what the following code is doing. Give also a careful interpretation of the printed output. Write a few sentences.

lower upper decort - whole -6.256030 9.453808 bsb - whole 4.231192 19.941030

### 4. Cell-means model for the two-way factorial design

Let  $Y_{ijk} = \mu_{ij} + \varepsilon_{ijk}$ ,  $i = 1, 2, j = 1, 2, 3, k = 1, ..., n_{ij}$ , where the  $\varepsilon_{ijk}$  are independent Normal $(0, \sigma^2)$  random variables. Let *i* index the levels of one factor and *j* index the levels of another factor in a two-way factorial experiment. Moreover, suppose the cell means are

$$\mu_{11} = 18$$
,  $\mu_{12} = 20$ ,  $\mu_{13} = 21$ ,  $\mu_{21} = 14$ ,  $\mu_{22} = 16$ ,  $\mu_{23} = 17$ .

(a) Compute the marginal means  $\bar{\mu}_{i.}$  for i = 1, 2 and  $\bar{\mu}_{.j}$  for j = 1, 2, 3.

(b) Is there interaction between the two factors? Explain your answer.

(c) Carefully draw an interaction plot with the level j = 1, 2, 3 along the horizontal axis.

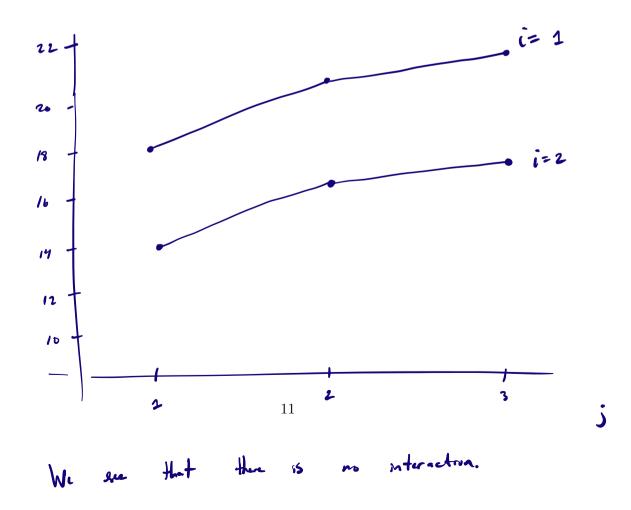